# **astatine**

*Release 0.3.3*

**Some handy helper functions for Python's AST module.**

**Dominic Davis-Foster**

**Aug 15, 2023**

### **Contents**

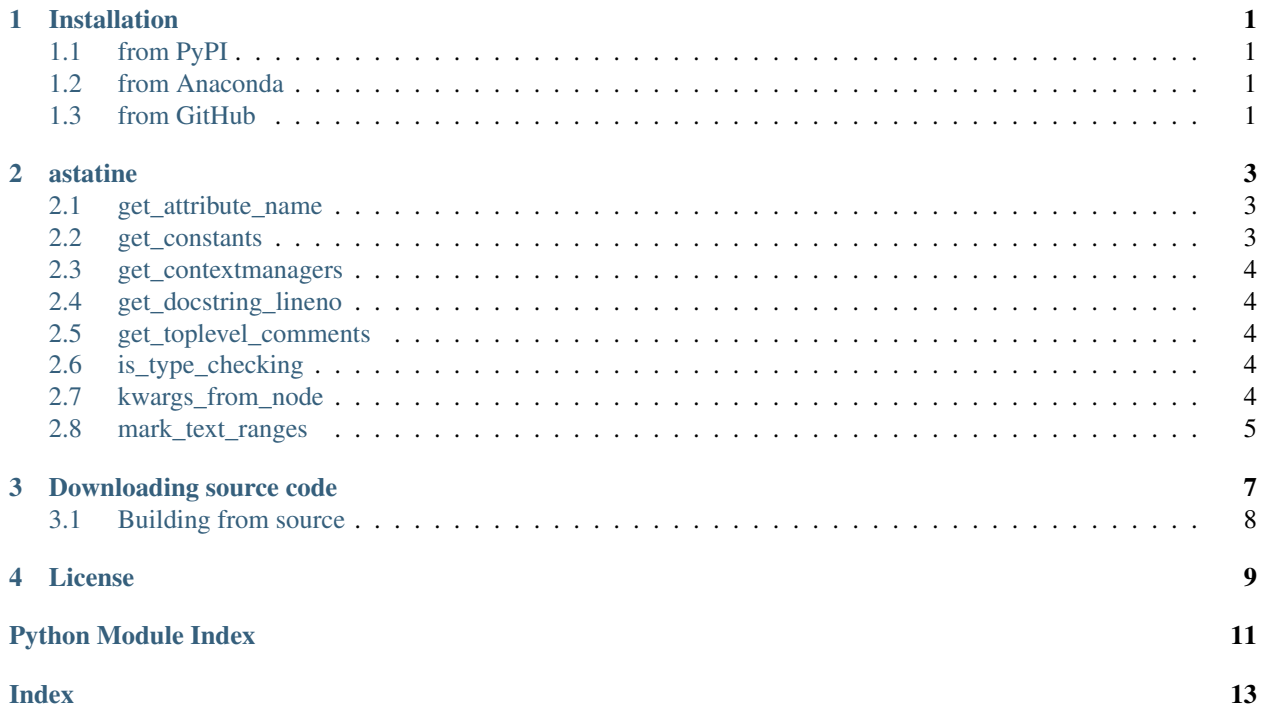

### **ONE**

### **Installation**

### <span id="page-4-1"></span><span id="page-4-0"></span>**1.1 from PyPI**

\$ python3 -m pip install astatine --user

# <span id="page-4-2"></span>**1.2 from Anaconda**

#### First add the required channels

```
$ conda config --add channels https://conda.anaconda.org/conda-forge
$ conda config --add channels https://conda.anaconda.org/domdfcoding
```
#### Then install

\$ conda install astatine

### <span id="page-4-3"></span>**1.3 from GitHub**

\$ python3 -m pip install git+https://github.com/python-formate/astatine@master --user

### **TWO**

### **astatine**

<span id="page-6-3"></span><span id="page-6-0"></span>Some handy helper functions for Python's AST module.

#### Functions:

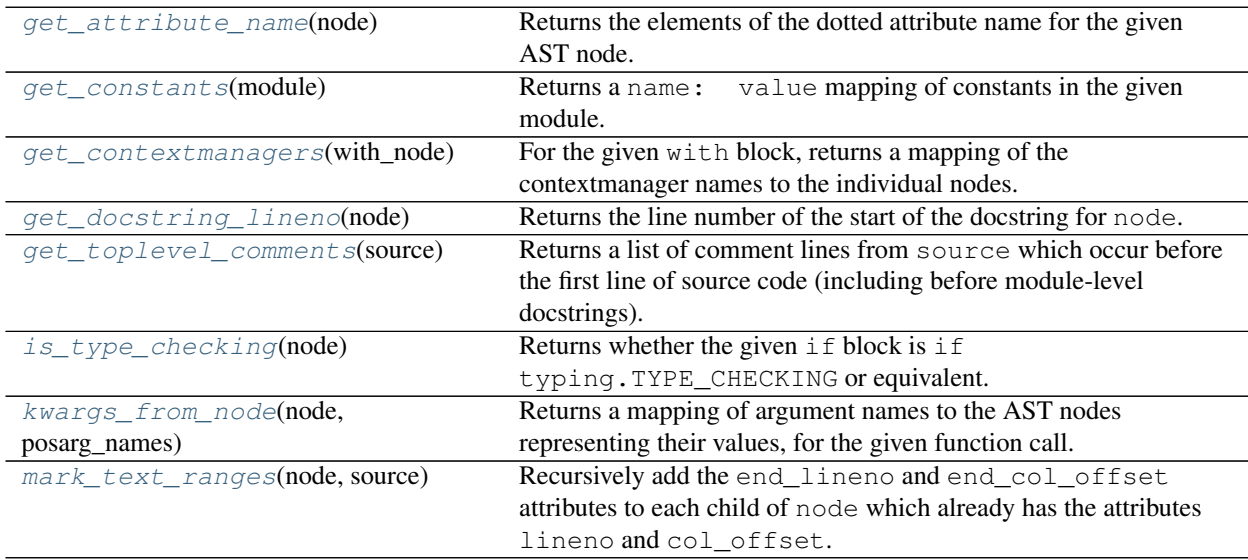

#### <span id="page-6-1"></span>**get\_attribute\_name**(*node*)

Returns the elements of the dotted attribute name for the given AST node.

New in version 0.3.1.

Parameters **node** ([AST](https://docs.python.org/3/library/ast.html#ast.AST))

Raises [NotImplementedError](https://docs.python.org/3/library/exceptions.html#NotImplementedError) - if the name contains an unknown node (i.e. not ast. Name, [ast.Attribute](https://docs.python.org/3/library/ast.html#ast.Attribute), or [ast.Call](https://docs.python.org/3/library/ast.html#ast.Call))

Return type [Iterable](https://docs.python.org/3/library/typing.html#typing.Iterable)[[str](https://docs.python.org/3/library/stdtypes.html#str)]

#### <span id="page-6-2"></span>**get\_constants**(*module*)

Returns a name: value mapping of constants in the given module.

New in version 0.3.1.

Parameters **module** ([Module](https://docs.python.org/3/library/ast.html#ast.Module))

Return type [Dict](https://docs.python.org/3/library/typing.html#typing.Dict)[[str](https://docs.python.org/3/library/stdtypes.html#str), [Any](https://docs.python.org/3/library/typing.html#typing.Any)]

#### <span id="page-7-5"></span><span id="page-7-0"></span>**get\_contextmanagers**(*with\_node*)

For the given with block, returns a mapping of the contextmanager names to the individual nodes.

New in version 0.3.1.

Parameters with node ([With](https://docs.python.org/3/library/ast.html#ast.With))

Return type [Dict](https://docs.python.org/3/library/typing.html#typing.Dict)[[Tuple](https://docs.python.org/3/library/typing.html#typing.Tuple)[[str](https://docs.python.org/3/library/stdtypes.html#str),...], [withitem](https://docs.python.org/3/library/ast.html#ast.withitem)]

#### <span id="page-7-1"></span>**get\_docstring\_lineno**(*node*)

Returns the line number of the start of the docstring for node.

Parameters **node** ([Union](https://docs.python.org/3/library/typing.html#typing.Union)[[FunctionDef](https://docs.python.org/3/library/ast.html#ast.FunctionDef), [ClassDef](https://docs.python.org/3/library/ast.html#ast.ClassDef), [Module](https://docs.python.org/3/library/ast.html#ast.Module)])

**Warning:** On CPython 3.6 and 3.7 the line number may not be correct, due to [https://bugs.python.](https://bugs.python.org/issue16806) [org/issue16806](https://bugs.python.org/issue16806).

CPython 3.8 and above are unaffected, as are PyPy 3.6 and 3.7

Accurate line numbers on CPython 3.6 and 3.7 may be obtained by using [https://github.com/](https://github.com/domdfcoding/typed_ast) [domdfcoding/typed\\_ast](https://github.com/domdfcoding/typed_ast), which contains the backported fix from Python 3.8.

#### Return type [Optional](https://docs.python.org/3/library/typing.html#typing.Optional)[[int](https://docs.python.org/3/library/functions.html#int)]

#### <span id="page-7-2"></span>**get\_toplevel\_comments**(*source*)

Returns a list of comment lines from source which occur before the first line of source code (including before module-level docstrings).

Parameters **source** ([str](https://docs.python.org/3/library/stdtypes.html#str))

Return type [StringList](https://domdf-python-tools.readthedocs.io/en/latest/api/stringlist.html#domdf_python_tools.stringlist.StringList)

#### <span id="page-7-3"></span>**is\_type\_checking**(*node*)

Returns whether the given if block is if typing.TYPE\_CHECKING or equivalent.

Parameters **node** ([AST](https://docs.python.org/3/library/ast.html#ast.AST))

Return type [bool](https://docs.python.org/3/library/functions.html#bool)

#### <span id="page-7-4"></span>**kwargs\_from\_node**(*node*, *posarg\_names*)

Returns a mapping of argument names to the AST nodes representing their values, for the given function call.

New in version 0.3.1.

#### Parameters

- **node** ([Call](https://docs.python.org/3/library/ast.html#ast.Call))
- **posarg\_names** ([Union](https://docs.python.org/3/library/typing.html#typing.Union)[[Iterable](https://docs.python.org/3/library/typing.html#typing.Iterable)[[str](https://docs.python.org/3/library/stdtypes.html#str)], [Callable](https://docs.python.org/3/library/typing.html#typing.Callable)]) Either a list of positional argument names for the function, or the function object.

Return type [Dict](https://docs.python.org/3/library/typing.html#typing.Dict)[[str](https://docs.python.org/3/library/stdtypes.html#str), [AST](https://docs.python.org/3/library/ast.html#ast.AST)]

#### <span id="page-8-1"></span><span id="page-8-0"></span>**mark\_text\_ranges**(*node*, *source*)

Recursively add the end\_lineno and end\_col\_offset attributes to each child of node which already has the attributes lineno and col\_offset.

#### Parameters

- **node** ([AST](https://docs.python.org/3/library/ast.html#ast.AST)) An AST node created with [ast.parse\(\)](https://docs.python.org/3/library/ast.html#ast.parse).
- **source**  $(\text{str})$  $(\text{str})$  $(\text{str})$  The corresponding source code for the node.

### **THREE**

### **Downloading source code**

<span id="page-10-0"></span>The astatine source code is available on GitHub, and can be accessed from the following URL: [https://](https://github.com/python-formate/astatine) [github.com/python-formate/astatine](https://github.com/python-formate/astatine)

If you have git installed, you can clone the repository with the following command:

```
$ git clone https://github.com/python-formate/astatine
```

```
Cloning into 'astatine'...
remote: Enumerating objects: 47, done.
remote: Counting objects: 100% (47/47), done.
remote: Compressing objects: 100% (41/41), done.
remote: Total 173 (delta 16), reused 17 (delta 6), pack-reused 126
Receiving objects: 100% (173/173), 126.56 KiB | 678.00 KiB/s, done.
Resolving deltas: 100% (66/66), done.
```
Alternatively, the code can be downloaded in a 'zip' file by clicking: *Clone or download* –> *Download Zip*

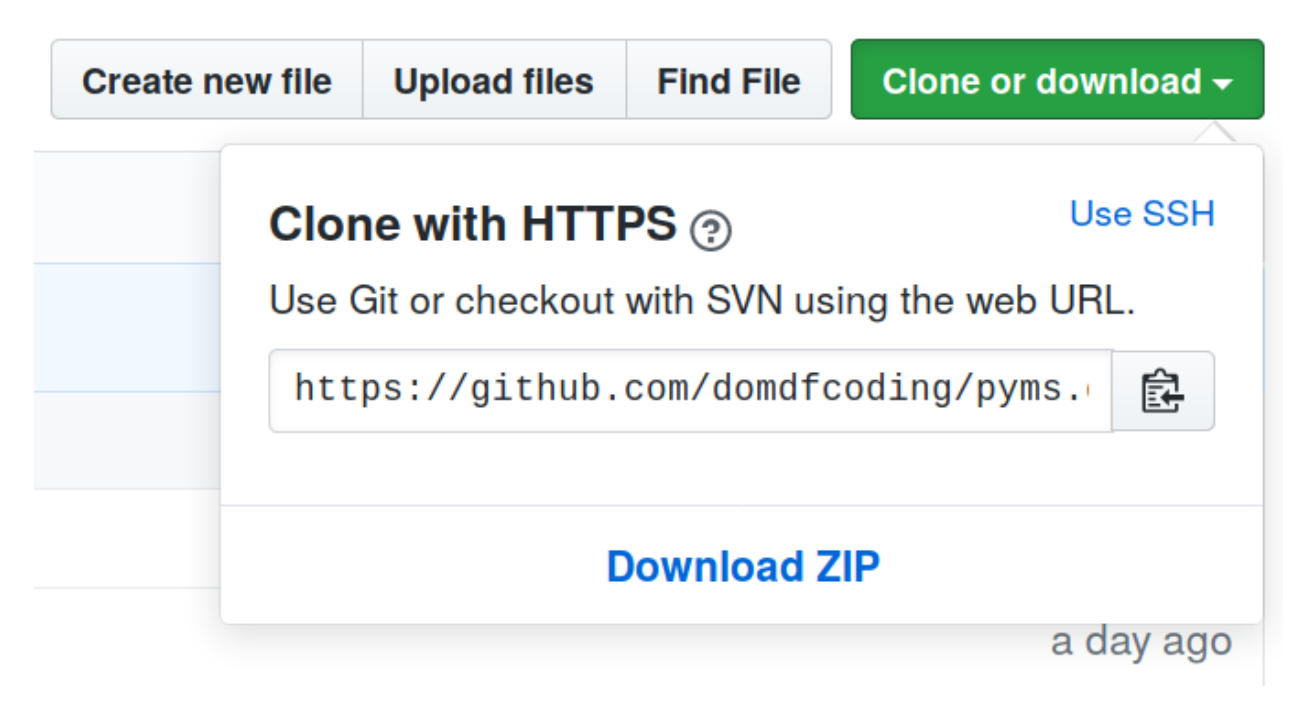

Fig. 1: Downloading a 'zip' file of the source code

# <span id="page-11-1"></span><span id="page-11-0"></span>**3.1 Building from source**

The recommended way to build astatine is to use [tox:](https://tox.readthedocs.io/en/latest/)

\$ tox -e build

The source and wheel distributions will be in the directory dist.

If you wish, you may also use [pep517.build](https://pypi.org/project/pep517/) or another [PEP 517](https://www.python.org/dev/peps/pep-0517)-compatible build tool.

### **FOUR**

### **License**

#### <span id="page-12-1"></span><span id="page-12-0"></span>astatine is licensed under the [MIT License](https://choosealicense.com/licenses/mit/)

A short and simple permissive license with conditions only requiring preservation of copyright and license notices. Licensed works, modifications, and larger works may be distributed under different terms and without source code.

#### **Permissions**

- Commercial use The licensed material and derivatives may be used for commercial purposes.
- Modification The licensed material may be modified.
- Distribution The licensed material may be distributed.
- Private use The licensed material may be used and modified in private.

#### Conditions

• License and copyright notice – A copy of the license and copyright notice must be included with the licensed material.

#### **Limitations**

- Liability This license includes a limitation of liability.
- Warranty This license explicitly states that it does NOT provide any warranty.

[See more information on choosealicense.com](https://choosealicense.com/licenses/mit/) ⇒

Copyright (c) 2021-2022 Dominic Davis-Foster

Permission is hereby granted, free of charge, to any person obtaining a copy of this software and associated documentation files (the "Software"), to deal in the Software without restriction, including without limitation the rights to use, copy, modify, merge, publish, distribute, sublicense, and/or sell copies of the Software, and to permit persons to whom the Software is furnished to do so, subject to the following conditions:

The above copyright notice and this permission notice shall be included in all copies or substantial portions of the Software.

THE SOFTWARE IS PROVIDED "AS IS", WITHOUT WARRANTY OF ANY KIND, EXPRESS OR IMPLIED, INCLUDING BUT NOT LIMITED TO THE WARRANTIES OF MERCHANTABILITY, FITNESS FOR A PARTICULAR PURPOSE AND NONINFRINGEMENT. IN NO EVENT SHALL THE AUTHORS OR COPYRIGHT HOLDERS BE LIABLE FOR ANY CLAIM, DAMAGES OR OTHER LIABILITY, WHETHER IN AN ACTION OF CONTRACT, TORT OR OTHERWISE, ARISING FROM, OUT OF OR IN CONNECTION WITH THE SOFTWARE OR THE USE OR OTHER DEALINGS IN THE SOFTWARE.

**Python Module Index**

### <span id="page-14-0"></span>a

astatine, [3](#page-6-0)

**Index**

# <span id="page-16-0"></span>A

```
astatine
   module, 3
```
# G

```
get_attribute_name() (in module astatine), 3
get_constants() (in module astatine), 3
get_contextmanagers() (in module astatine), 4
get_docstring_lineno() (in module astatine), 4
get_toplevel_comments() (in module astatine),
        4
```
# I

is\_type\_checking() (*in module astatine*), [4](#page-7-5)

# K

kwargs\_from\_node() (*in module astatine*), [4](#page-7-5)

# M

```
mark_text_ranges() (in module astatine), 5
MIT License, 9
module
    astatine, 3
```
### P

Python Enhancement Proposals PEP 517, [8](#page-11-1)